## **ԳՈՄԵԼ, ՄԱՐԶԱՅԻՆ\_2011-12**

Илья - заядлый футболист и очень любит забивать голы. Он даже ведет статистику забитых голов. Однажды он решил посчитать сколько раз он забил ровно 5 голов за игру.

## **Входные данные.**

N – количество игр (N<=25)

a[1] – количество голов в первой игре

a[2] – количество голов во второй игре

...

a[N] – количество голов n-ой игре

## **Выходные данные.**

kol – сколько раз Илья забил ровно по 5 голов

## **Пример.**

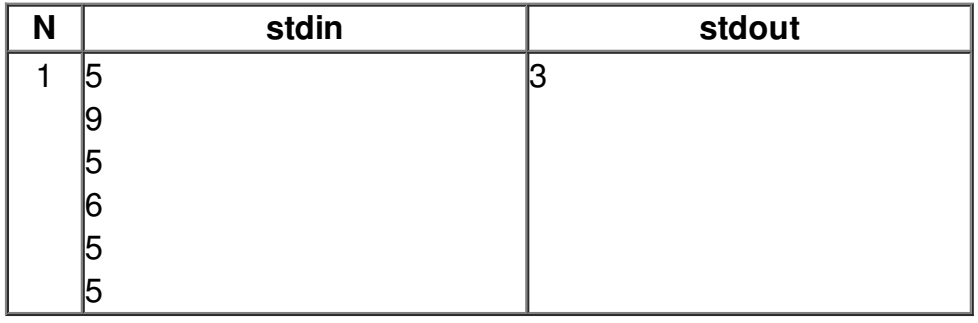